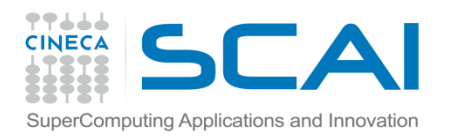

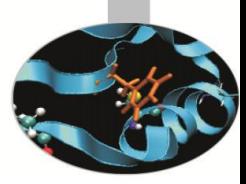

# Parallel Fast Fourier Transform

Training session

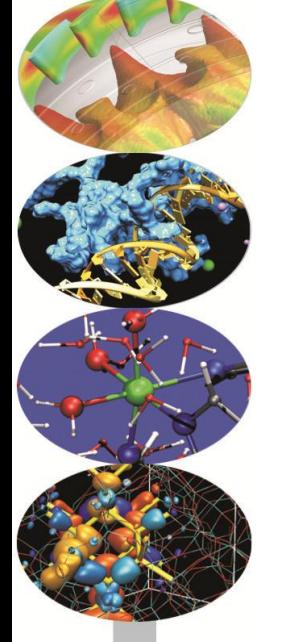

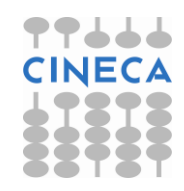

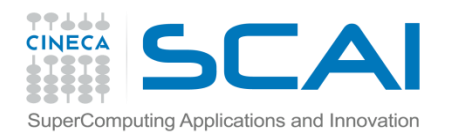

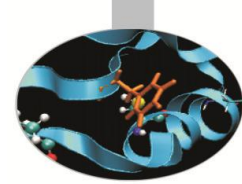

Make a program that computes the Fourier Transform of a 1D set of data, using the following specifications:

- Use Fortran or C.
- Input array: Complex array of 1024 points.
- •Input function:  $\overline{\phantom{a}}$  $\overline{\mathcal{L}}$  $\Big\}$  $\left\{ \right.$  $\begin{bmatrix} \phantom{-} & \phantom{\phantom{-} & \phantom{\phantom{-} & \phantom{\phantom{-} & \phantom{\phantom{-}} } \end{bmatrix}$  $$  $\leq i \leq$  $\leq i$  $=$ 0  $768 < i \le 1023$ 1  $256 \le i \le 767$ 0  $0 \le i < 255$ *i i i f i*
- •Output array: Complex array of 1024 points.
- Using the results, compute the anti-transform, and compare the results.
- •For FFTW commands you can use the FFTW on line manual at <http://www.fftw.org/doc/>
- •Compare the time needed to execute the DFT, and the time used to create the plan, using both fftw\_estimate and • Output array: Comp<br>• Using the results, c<br>results.<br>• For FFTW commane<br>http://www.fftw.org/d<br>• Compare the time n<br>used to create the pl<br>fftw\_measure flags

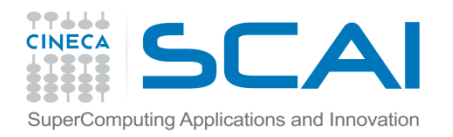

Make a parallel program that computes the Fourier Transform of a 2D s of data, using the following specifications:

- Use Fortran or C.
- •Use MPI and MPI version of FFTW.
- Input array: Complex) array of 1024x1024 points.

•Input function: 2D-*Top Hat* function centered in (511,511) (or 512 for Fortran users) and radius 256 points:

- •Output array: Complex array of 1024x1024 points.
- Using the results, compute the anti-transform, and compare the results.

•For FFTW commands you can use the FFTW on line manual at <http://www.fftw.org/doc/>

- •Compare the time needed to execute the DFT, and the time used to create the plan, using both fftw\_estimate and ftw\_measure flags
- •Only for the fftw\_estimate case compare the times of execution obtained using 2,4, 8, 12, 16, 32, 48 cores.

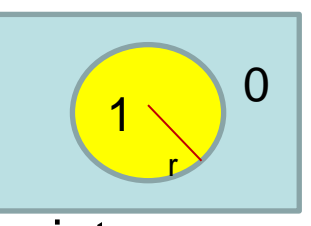

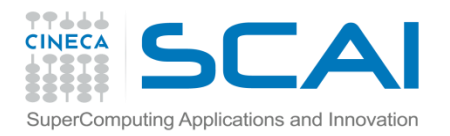

Make a parallel program that computes the Fourier Transform of a 3D set of data, using the following specifications:

- Use Fortran or C.
- •Use MPI and MPI version of FFTW.
- Input array: Complex array of 128x128x128 points.
- •Input function: 3D-*Top Hat* function centered in (63,63) (or (64,64) for Fortran users) and radius 32 points:
- •Output array: Complex array of 128x128x128 points.
- Using the results, compute the anti-transform, and compare the results.
- •For FFTW commands you can use the FFTW on line manual at <http://www.fftw.org/doc/>
- •Use MPI\_WTIME function: [MPI\\_Wtime.html](http://www.mcs.anl.gov/research/projects/mpi/www/www3/MPI_Wtime.html)

•Compare the times of execution obtained using 64,128, 256, 512 cores.

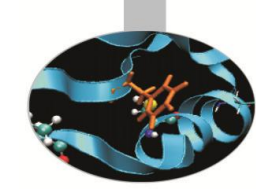

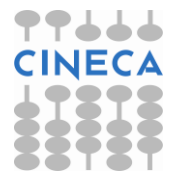

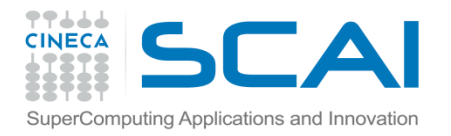

Repeat Exercise 3 using 2Decomp&FFT library

- •Please use Fortran language (currently this library is not compatible with C language).
- •Compare the times of execution obtained in exercise 3 with the ones obtained now.

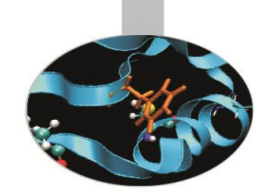

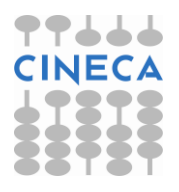